#### **ЮЖНО-УРАЛЬСКИЙ ГОСУДАРСТВЕННЫЙ УНИВЕРСИТЕТ**

УТВЕРЖДАЮ: Директор института Институт спорта, туризма и сервиса

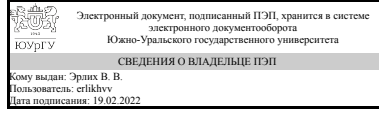

В. В. Эрлих

#### **РАБОЧАЯ ПРОГРАММА**

**дисциплины** 1.О.26 Компьютерная графика **для направления** 29.03.04 Технология художественной обработки материалов **уровень** Бакалавриат **форма обучения** очная **кафедра-разработчик** Инженерная и компьютерная графика

Рабочая программа составлена в соответствии с ФГОС ВО по направлению подготовки 29.03.04 Технология художественной обработки материалов, утверждённым приказом Минобрнауки от 22.09.2017 № 961

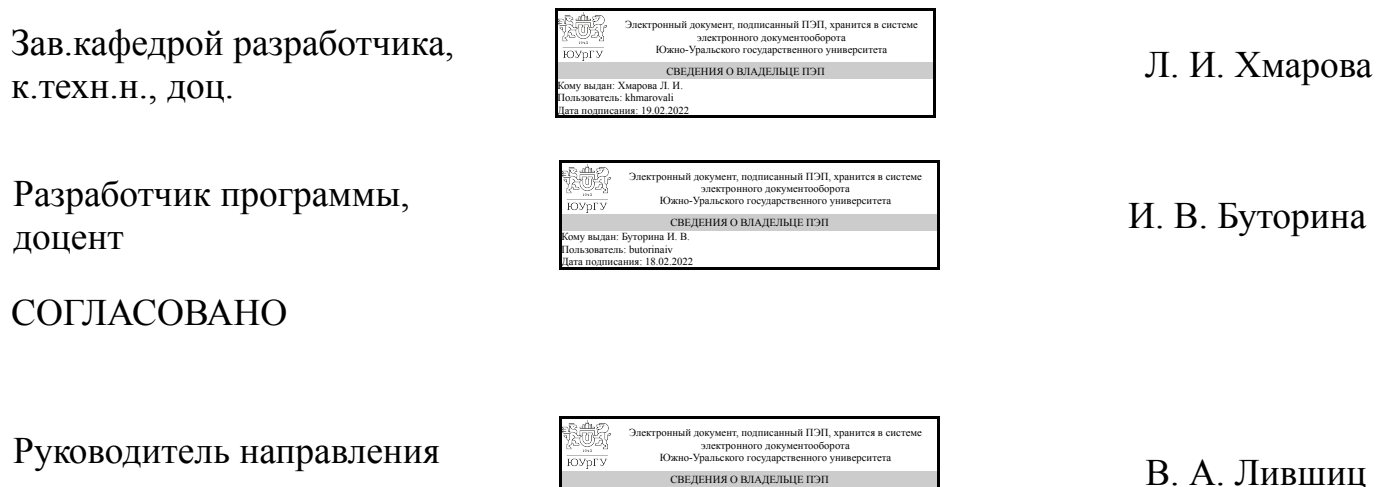

СВЕДЕНИЯ О ВЛАДЕЛЬЦЕ ПЭП Кому выдан: Лившиц В. А. Пользователь: livshitcva Дата подписания: 19.02.2022

к.техн.н., доц.

### **1. Цели и задачи дисциплины**

Цель: Дать основы применения современных компьютерных технологий в проектировании, развивать образное и пространственное мышление, творческие способности студентов, их технические навыки, изобретательность, способность к самостоятельному пополнению знаний и повышению уровня профессиональной подготовки в работе с современным графическим программным обеспечением Задачи: 1. освоение современных методов построения построения 2d чертежа и 3d компьютерных геометрических моделей и визуализации на базе пакета AutoCAD. 2. изучение правил построения чертежа согласно ГОСТ ЕСКД и СПДС;

### **Краткое содержание дисциплины**

Курс читается во втором семестре. Содержит 32 часа практических занятий (2 часа в неделю). Завершается дифференцированным зачетом. Даются основы черчения, ориентированного на современные компьютерные технологии построения 2d чертежа. Выполняется построение твердотельных 3d моделей, даются основы визуализации. Обучение ведется в пакете AutoCAD. Предусмотрено четыре контрольно-графических задания (КГЗ). 1. КГЗ\_1: " Плоский контур"; 2. КГЗ\_2: " Узоры ". 3. КГЗ 3: " Строительный чертеж ". 4. КГЗ 4: " Композиция. Натюрморт". 5. Дифференцированный зачет.

### **2. Компетенции обучающегося, формируемые в результате освоения дисциплины**

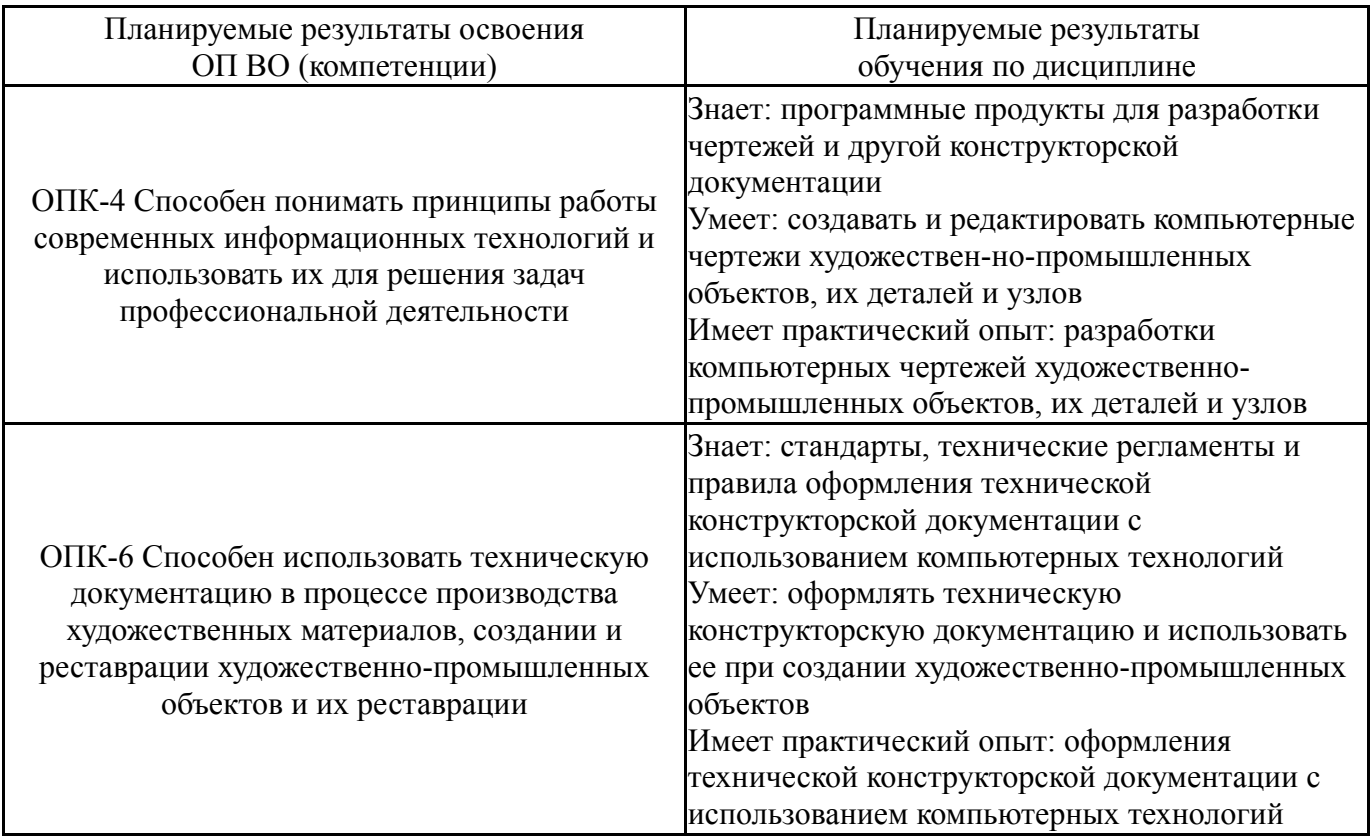

## **3. Место дисциплины в структуре ОП ВО**

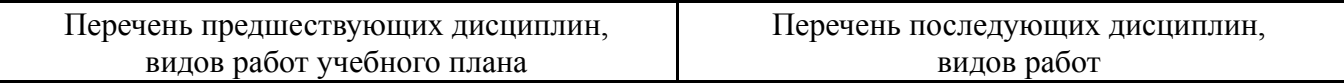

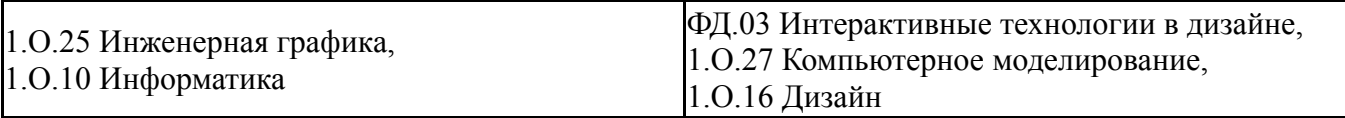

Требования к «входным» знаниям, умениям, навыкам студента, необходимым при освоении данной дисциплины и приобретенным в результате освоения предшествующих дисциплин:

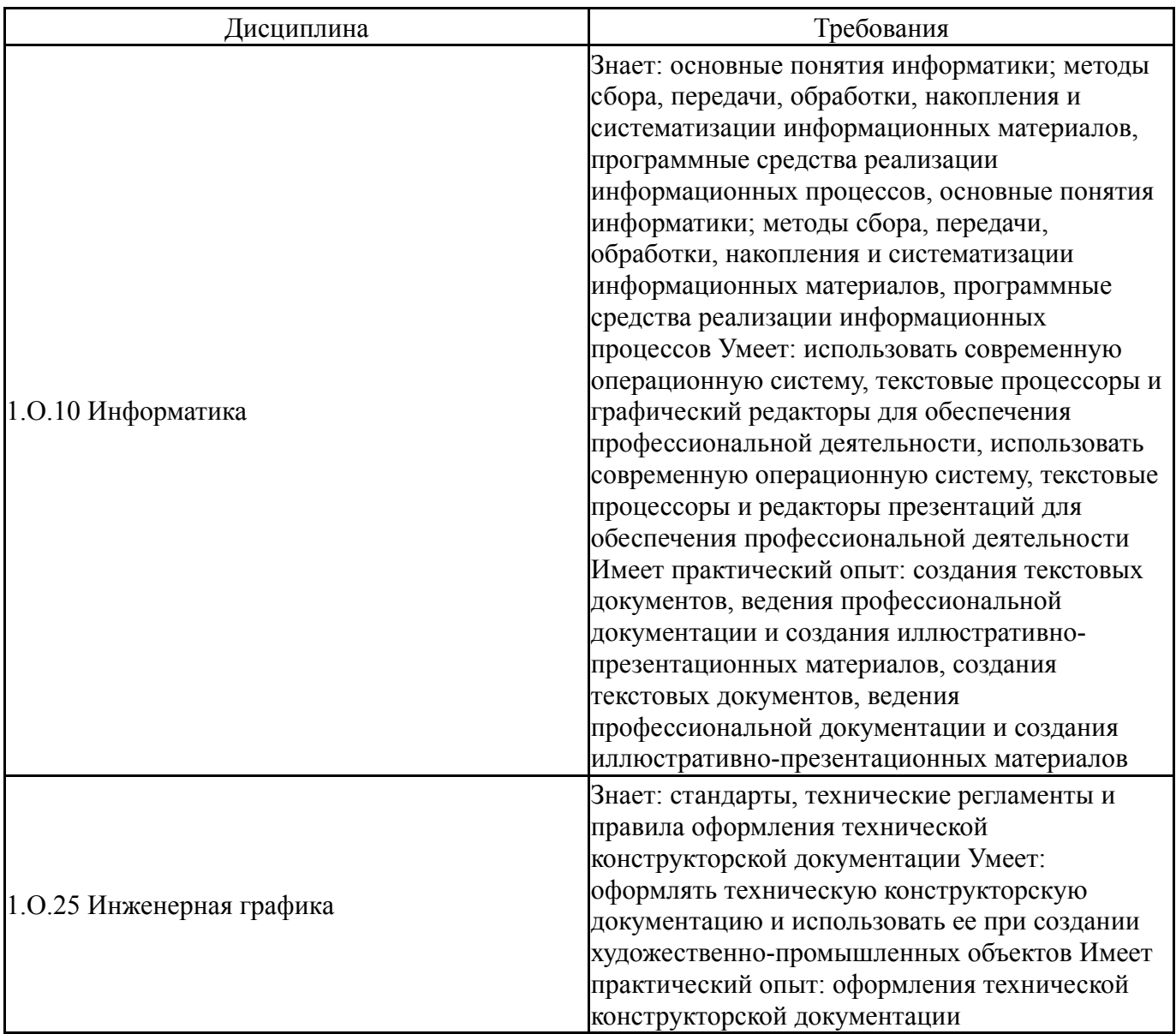

## **4. Объём и виды учебной работы**

Общая трудоемкость дисциплины составляет 2 з.е., 72 ч., 36,25 ч. контактной работы

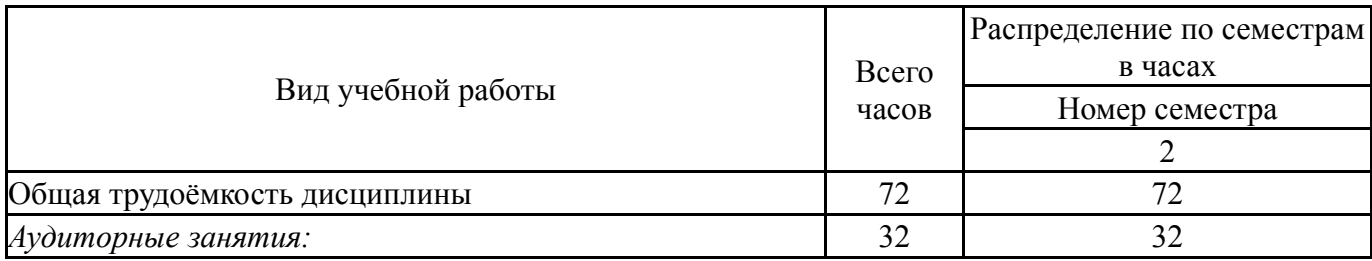

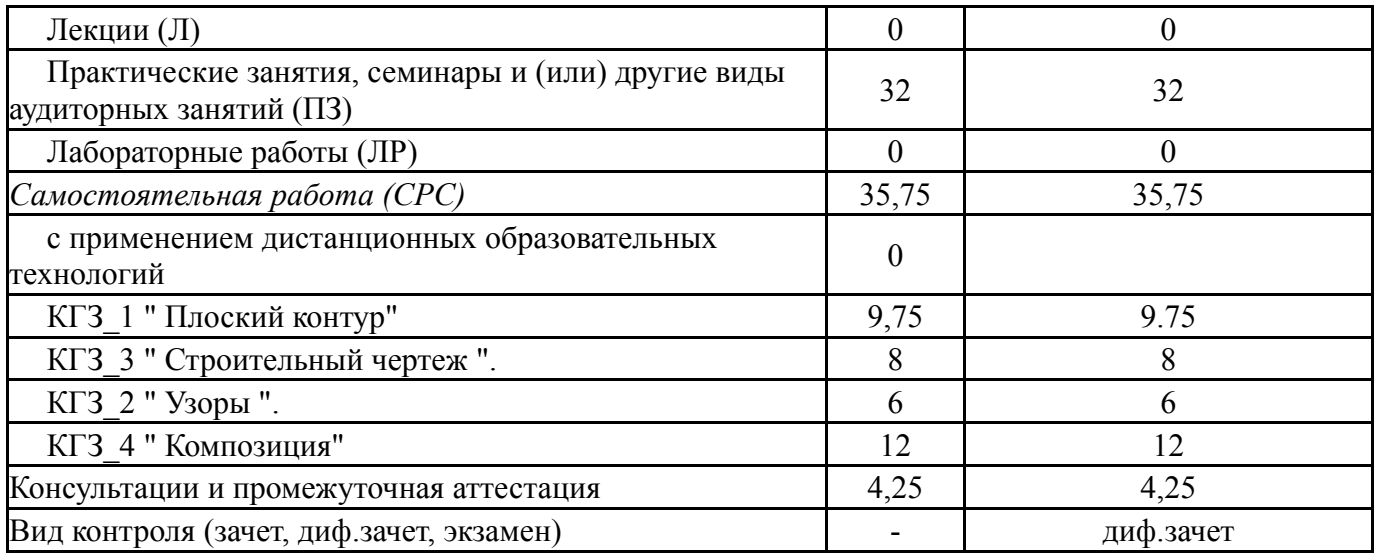

## **5. Содержание дисциплины**

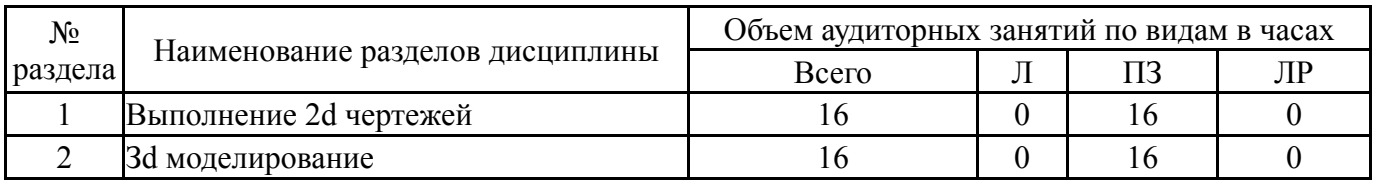

## **5.1. Лекции**

Не предусмотрены

## **5.2. Практические занятия, семинары**

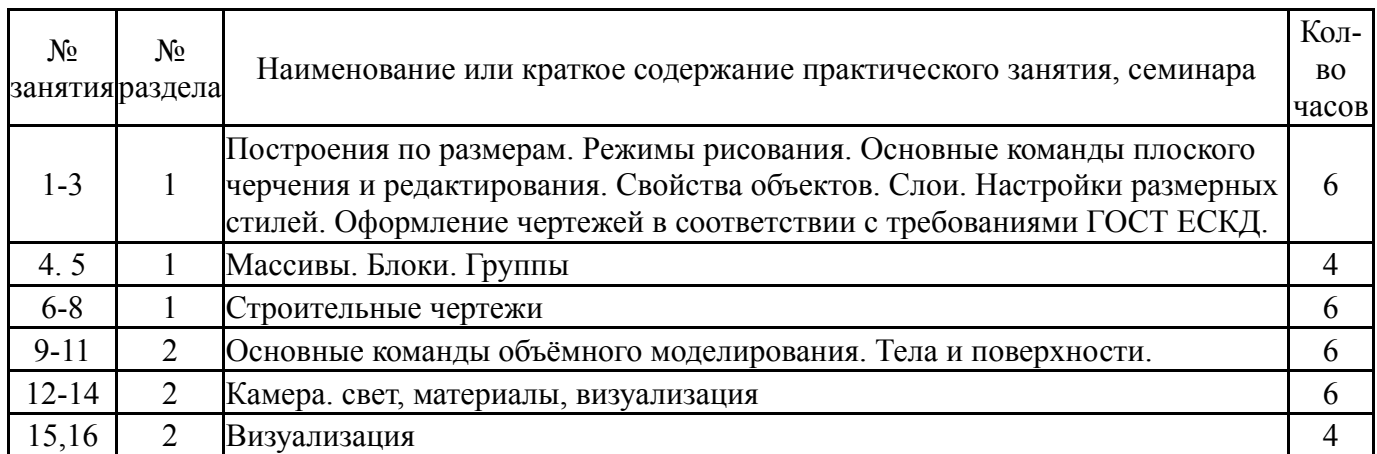

## **5.3. Лабораторные работы**

Не предусмотрены

## **5.4. Самостоятельная работа студента**

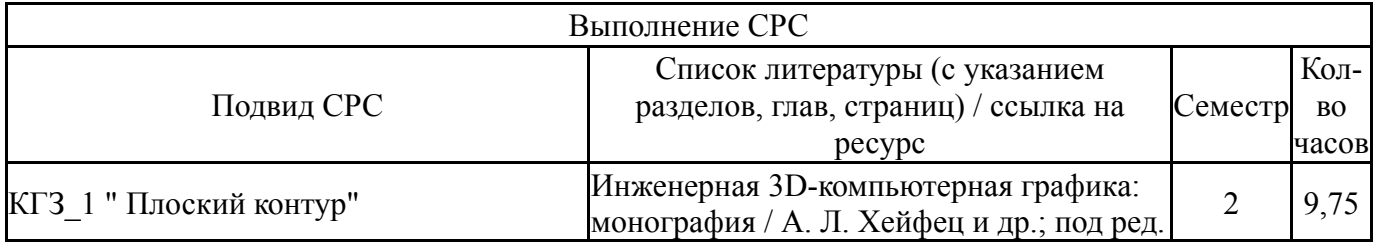

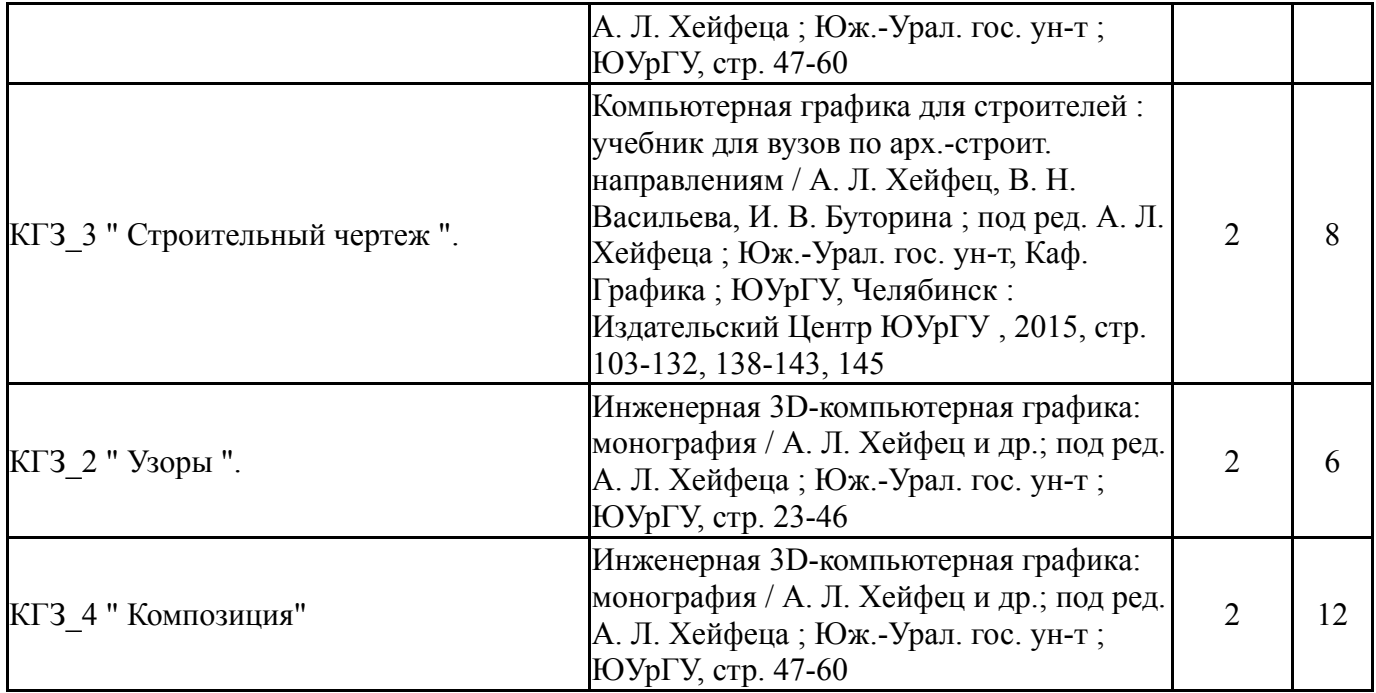

## **6. Текущий контроль успеваемости, промежуточная аттестация**

Контроль качества освоения образовательной программы осуществляется в соответствии с Положением о балльно-рейтинговой системе оценивания результатов учебной деятельности обучающихся.

#### **6.1. Контрольные мероприятия (КМ)**

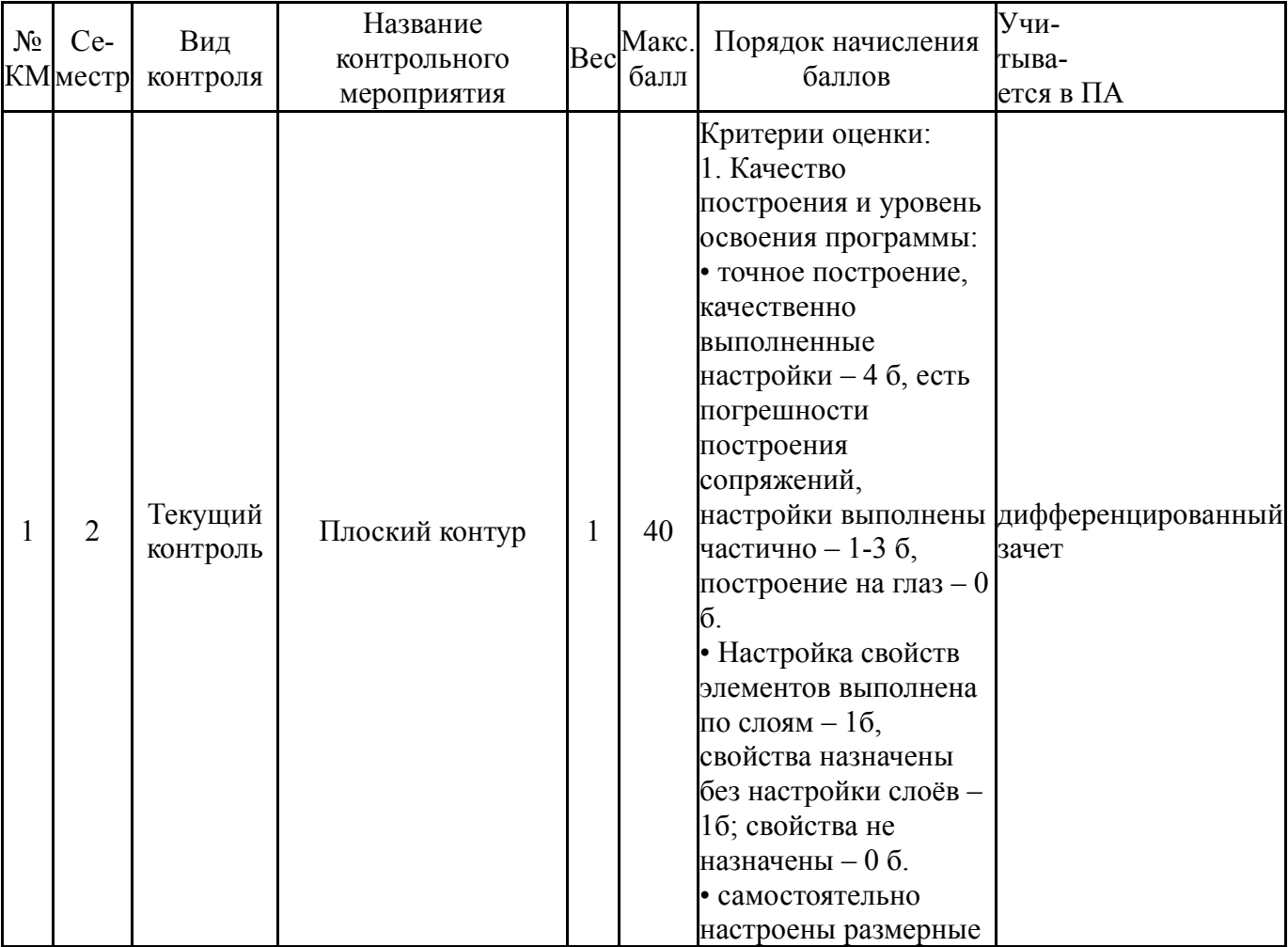

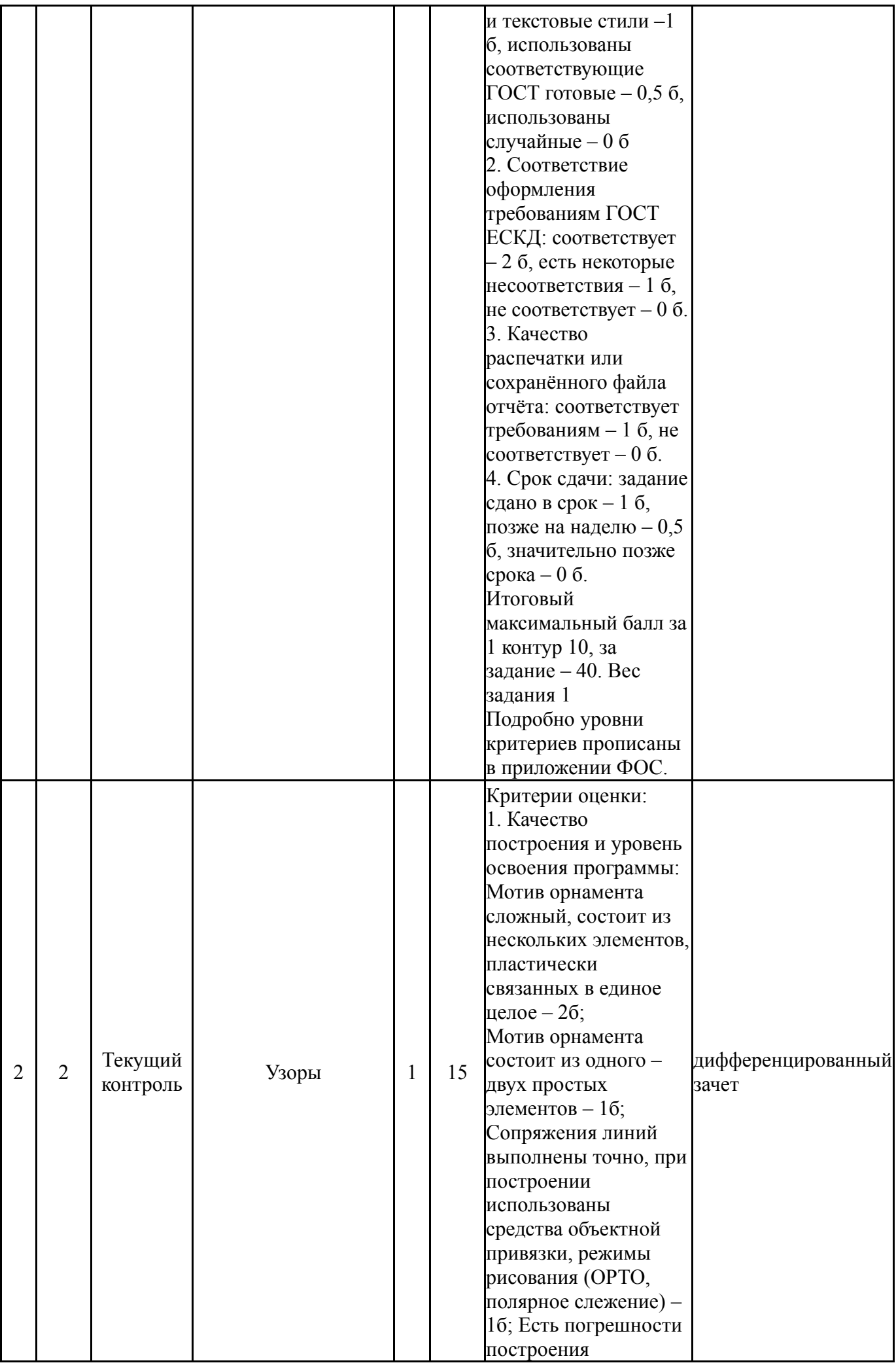

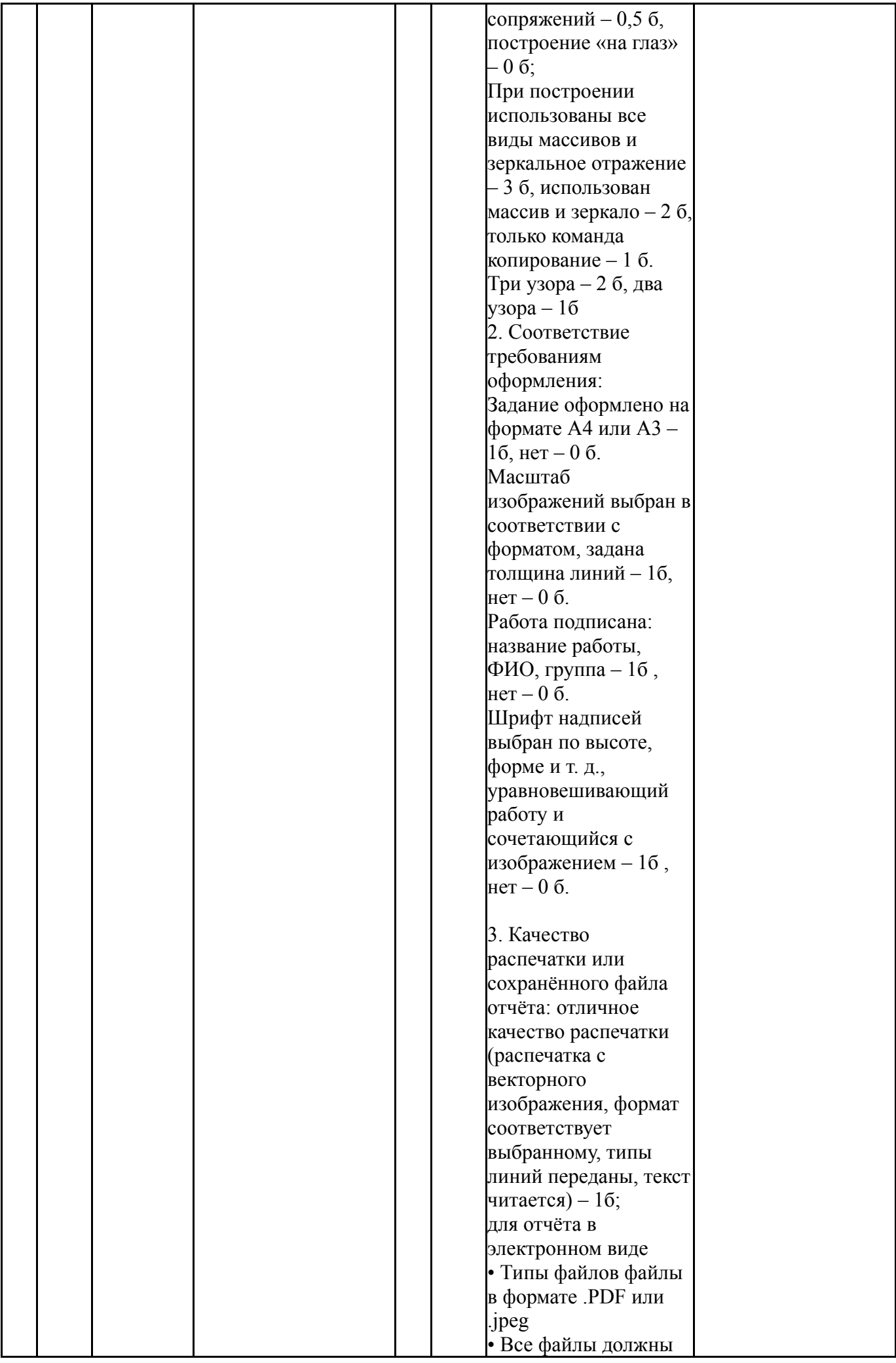

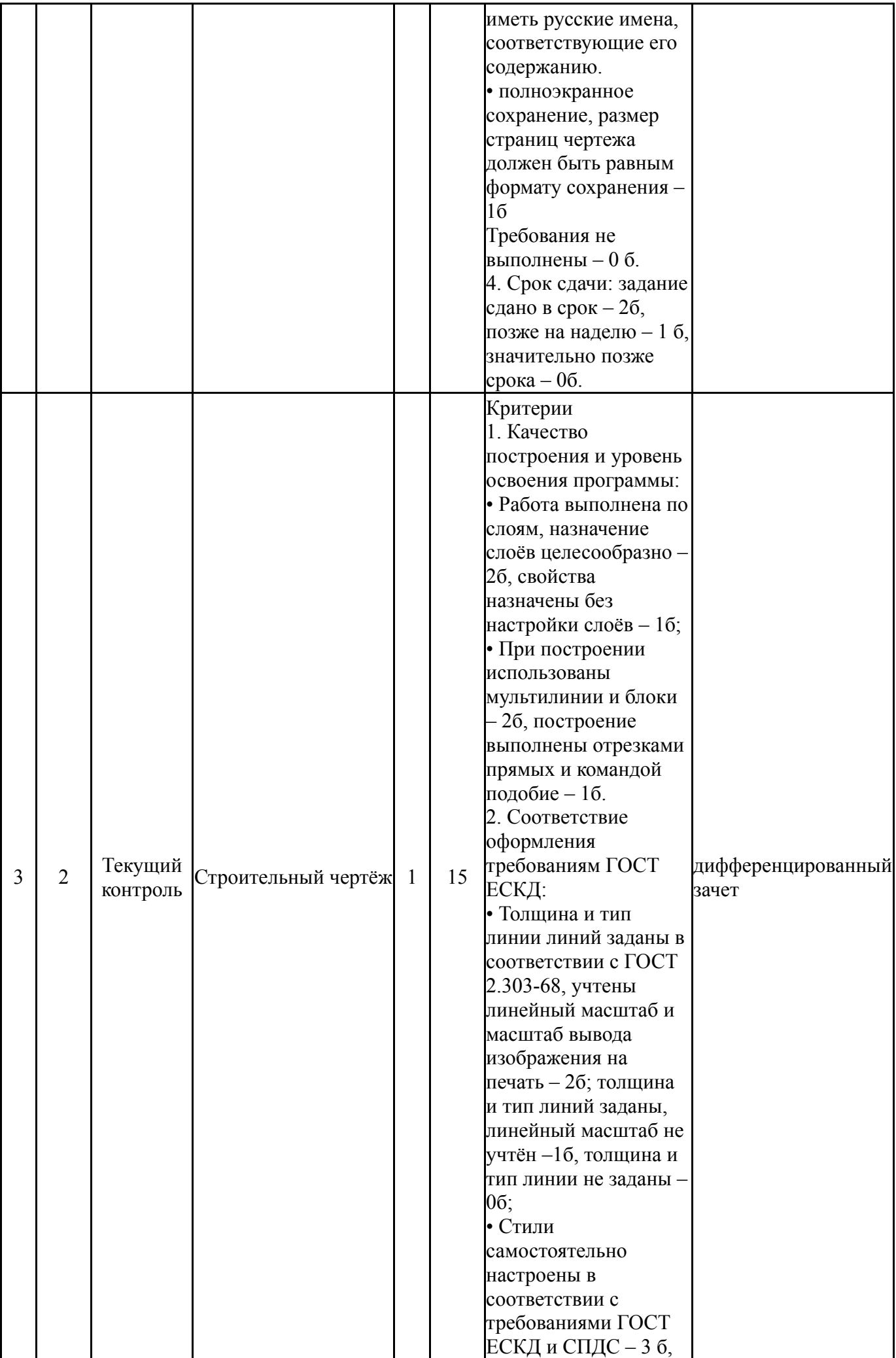

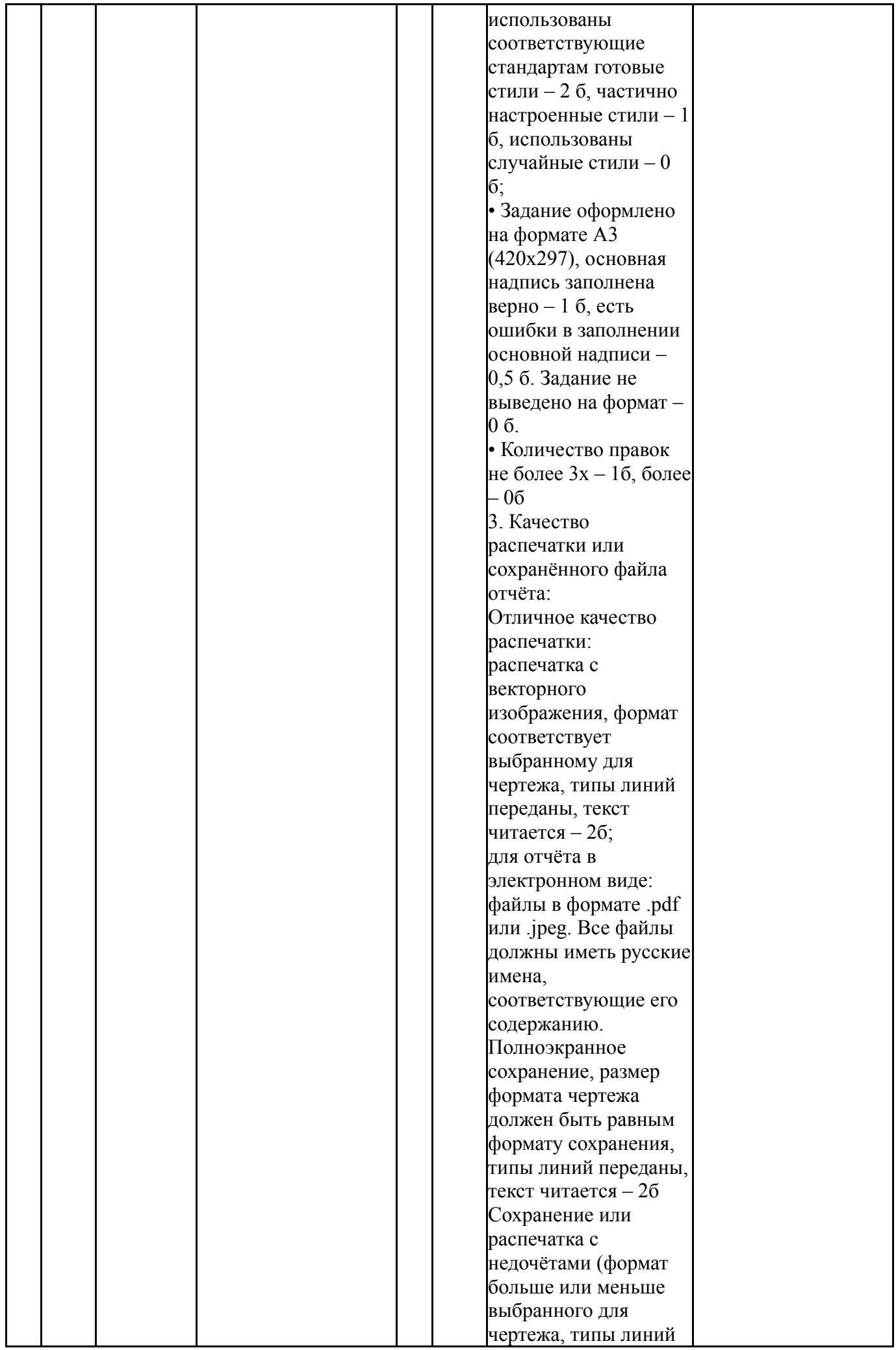

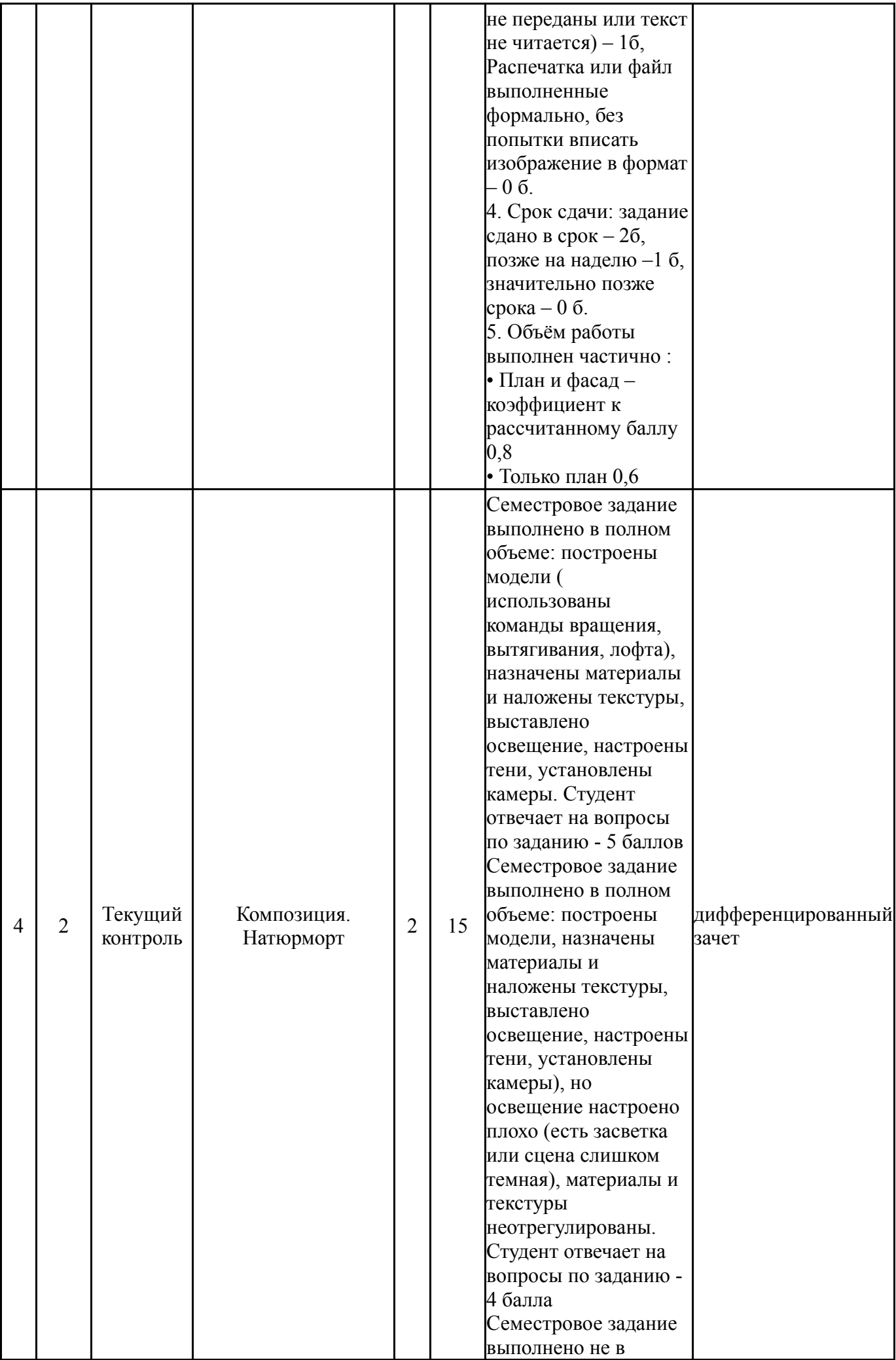

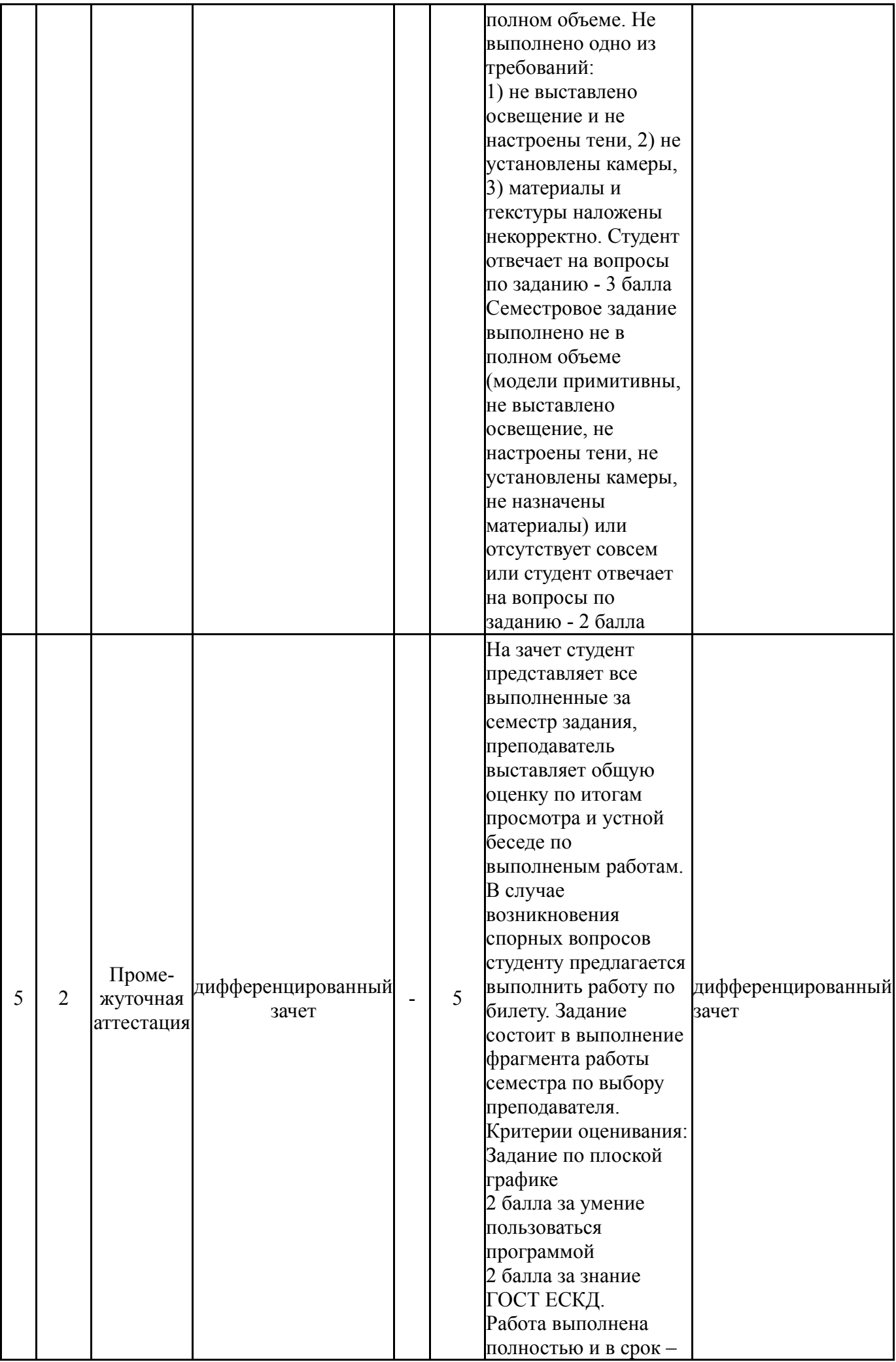

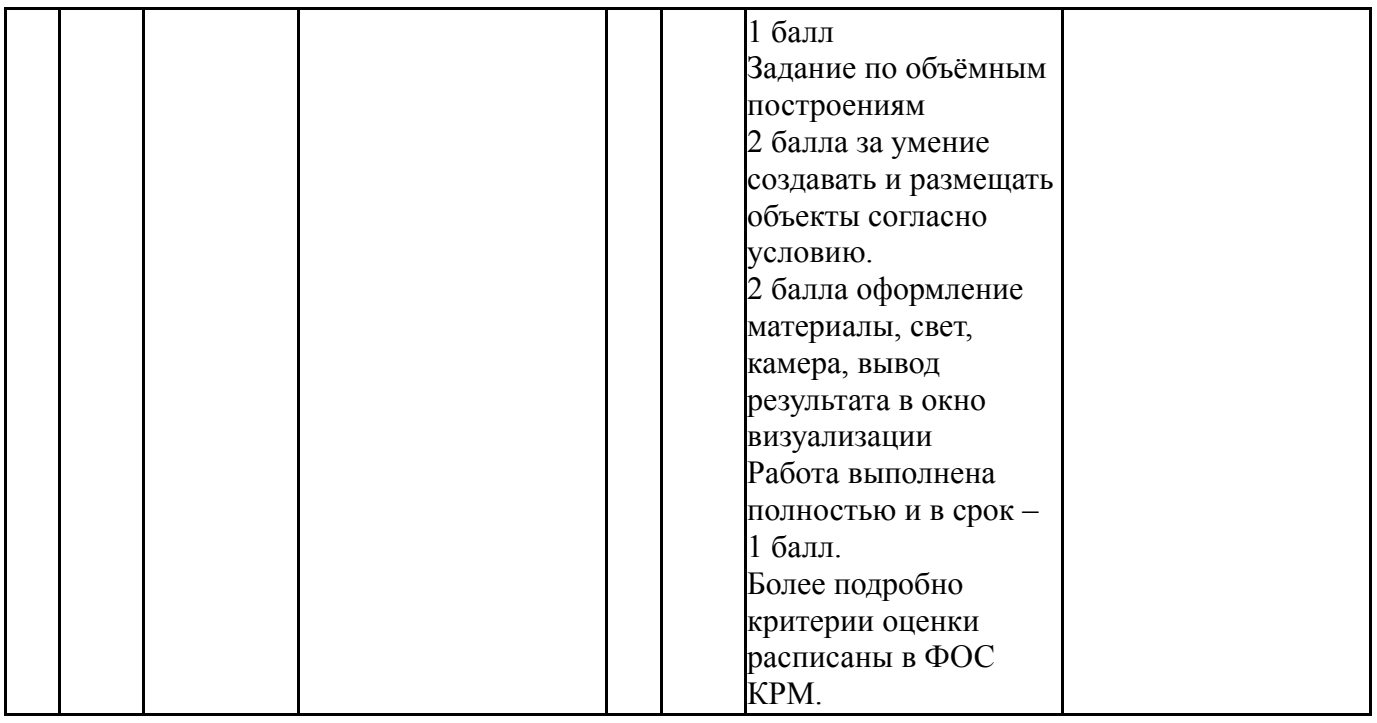

# **6.2. Процедура проведения, критерии оценивания**

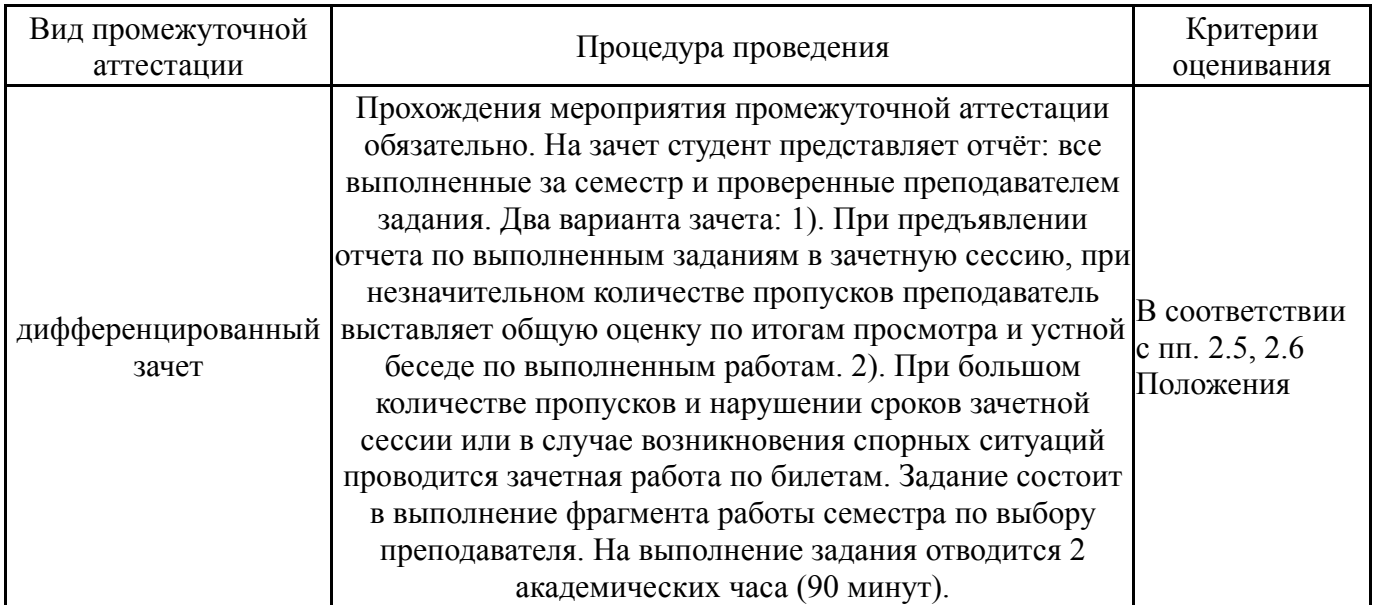

## **6.3. Оценочные материалы**

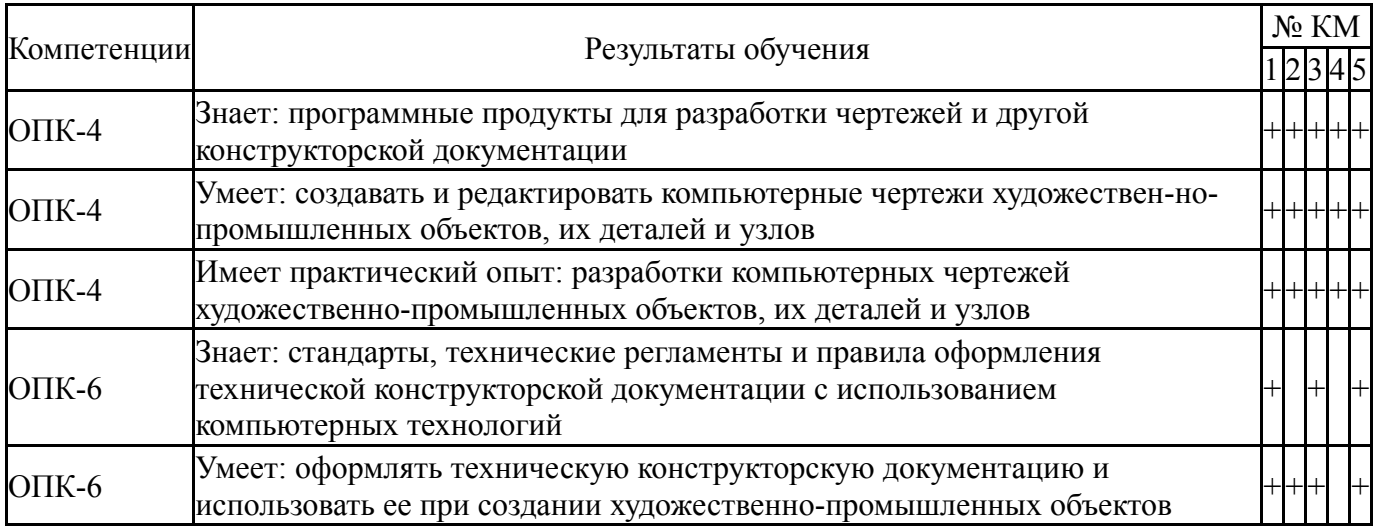

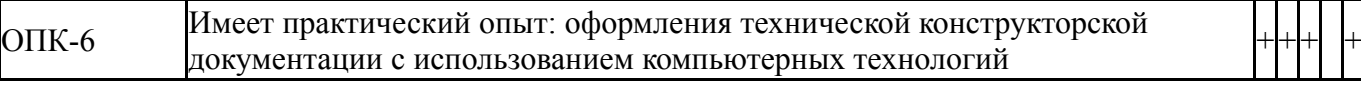

Фонды оценочных средств по каждому контрольному мероприятию находятся в приложениях.

#### **7. Учебно-методическое и информационное обеспечение дисциплины**

#### **Печатная учебно-методическая документация**

- *а) основная литература:* Не предусмотрена
- *б) дополнительная литература:* Не предусмотрена
- *в) отечественные и зарубежные журналы по дисциплине, имеющиеся в библиотеке:* Не предусмотрены

*г) методические указания для студентов по освоению дисциплины:*

1. Чертежи гражданских зданий : учеб. пособие для строит. специальностей / Т. В. Беляева, Т. Э. Сергеева ; под ред. В. А. Короткого ; Юж.-Урал. гос. ун-т, Каф. Графика ; ЮУрГУ Челябинск : Издательский Центр ЮУрГУ , 2010

*из них: учебно-методическое обеспечение самостоятельной работы студента:* 1. Чертежи гражданских зданий : учеб. пособие для строит. специальностей / Т. В. Беляева, Т. Э. Сергеева ; под ред. В. А. Короткого ; Юж.-Урал. гос. ун-т, Каф. Графика ; ЮУрГУ Челябинск : Издательский Центр ЮУрГУ , 2010

#### **Электронная учебно-методическая документация**

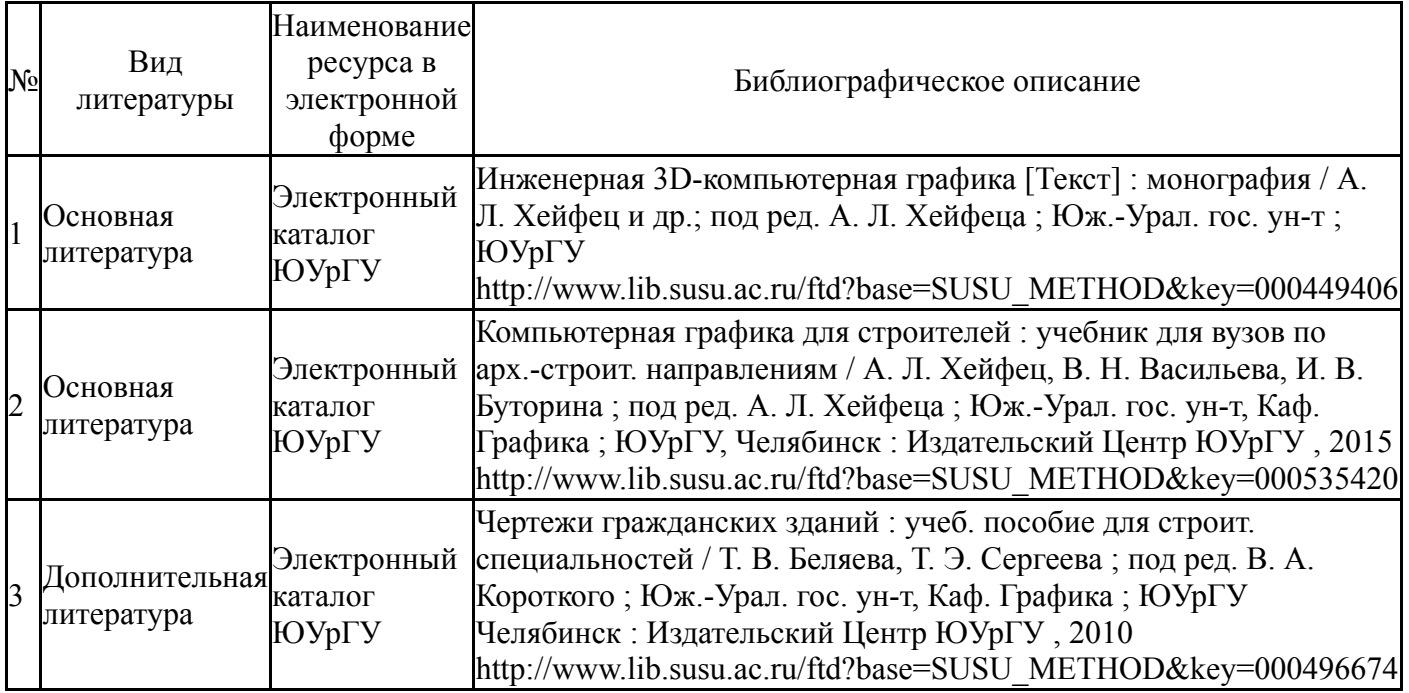

Перечень используемого программного обеспечения:

## 1. AutoDesk-AutoCAD(бессрочно)

Перечень используемых профессиональных баз данных и информационных справочных систем:

1. -Стандартинформ(бессрочно)

### **8. Материально-техническое обеспечение дисциплины**

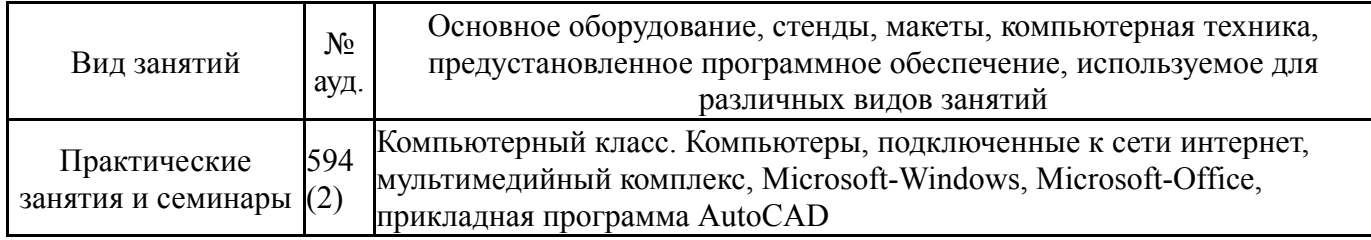